# **CADC and CANFAR: An Integrated VO-Enabled Framework**

**Séverin Gaudet Patrick Dowler Brian Major Dustin Jenkins David Schade Daniel Durand** 

## **Canadian Astronomy Data Centre**

- National facility for open access
- Telescope collections:
	- Multiple missions, facilities and wavelengths
	- Pointed and survey observations
	- 12 telescopes
	- 6 advanced data collections
- Services
	- Archive services
	- Data curation
	- Community projects
- Many international collaborations
- Development and operations hub for CANFAR

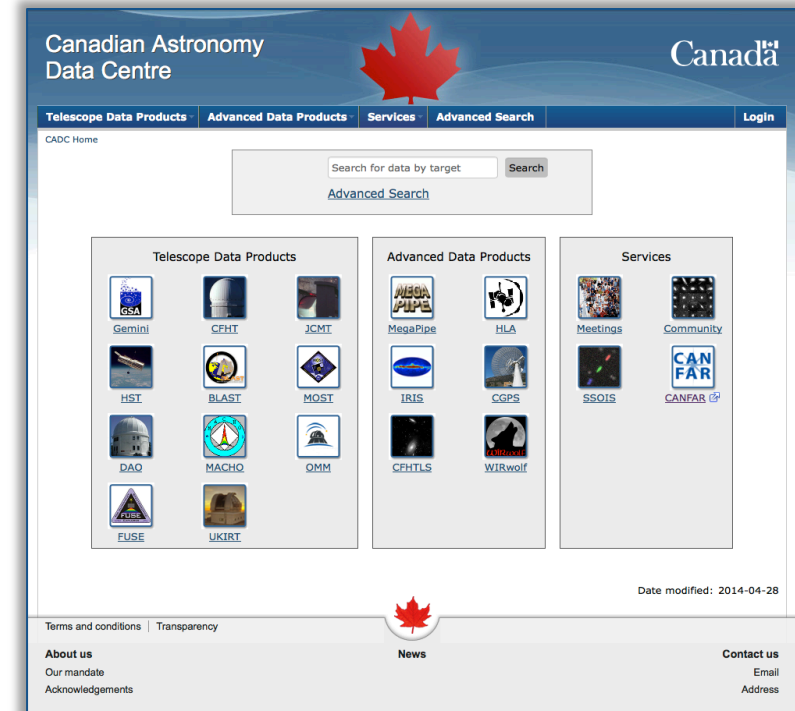

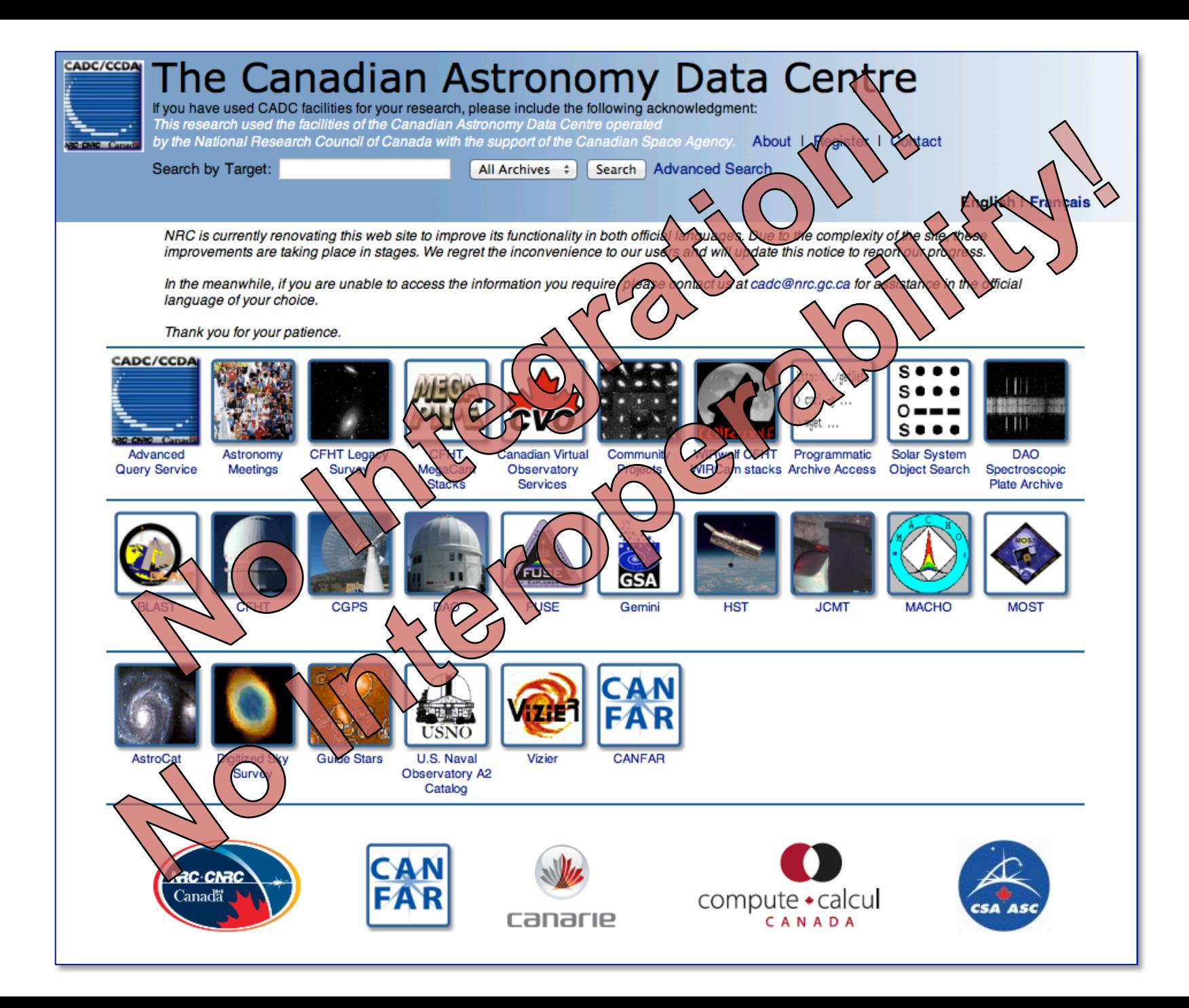

#### **Advanced Search**

- Enabled by CAOM (CADC's Common Archive Observation Model)
- Single query interface to "all" CADC collections
- With proprietary metadata and data access
- Support VO DAL/DM with views
- Many years in the making
- Released September 2013

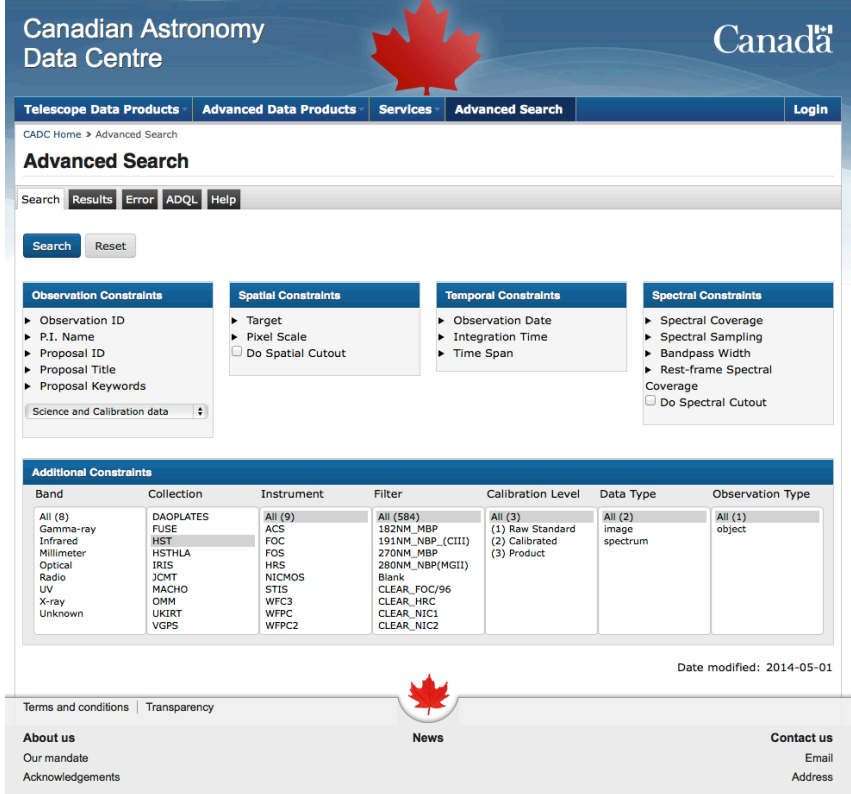

## **Canadian Advanced Network for Astronomical Research**

- A cloud ecosystem for data intensive astronomy
- A platform supporting many virtual organisations
- User services
	- Store and share data
	- Create and share VMs
	- Run VMs close to data
		- Interactive for data exploration
		- Persistent for SaaS
		- Batch processing in Virtual Clusters
- Federated research cloud resources
	- Compute Canada
- Integrated:

**University** 

of Victoria

• Authentication and authorization

**University of** 

**British Columbia** 

- Access to telescope data
- Access to user storage
- In operation since 2011

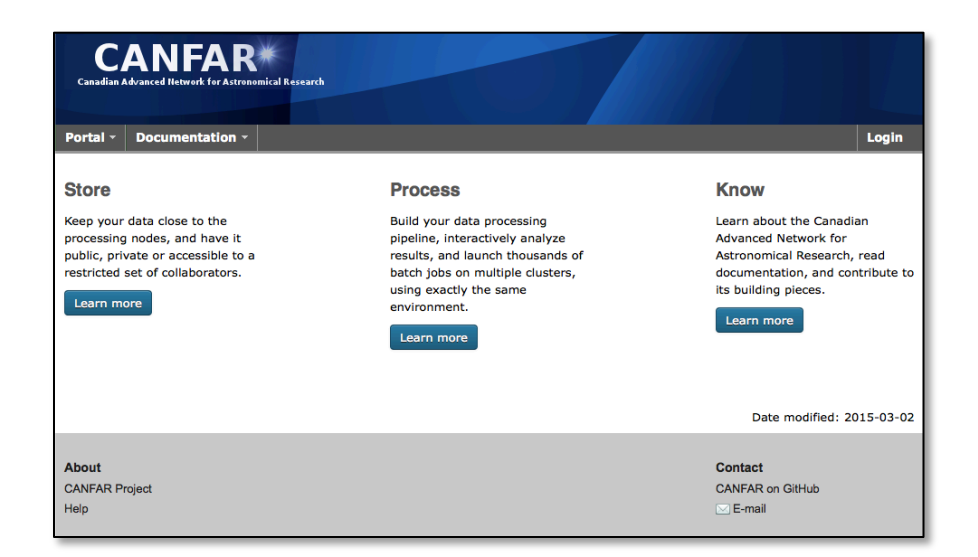

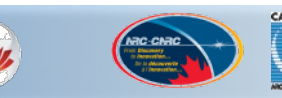

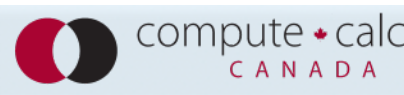

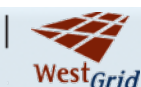

CANADA

## **CANFAR/CADC 2014**

- Size:
	- 233M files (932M files)
	- 597 TiB (2.3 PiB)
- Users
	- Authenticated access: 762
	- Anonymous access: 7,544
	- Registered: 7,018
- Data handled in the last year
	- TiB: 1,106
	- Files: 91M
- Batch processing
	- 488 Core-years
	- 2.7M jobs

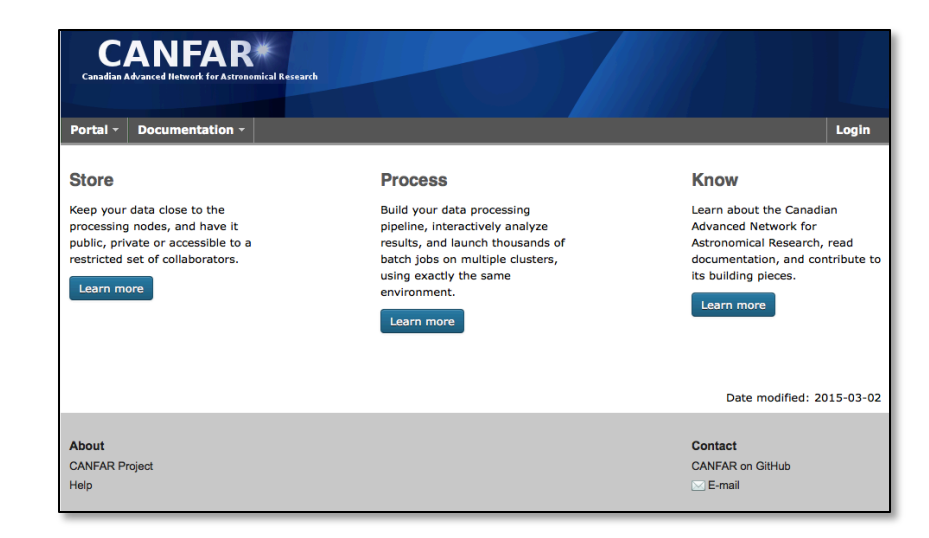

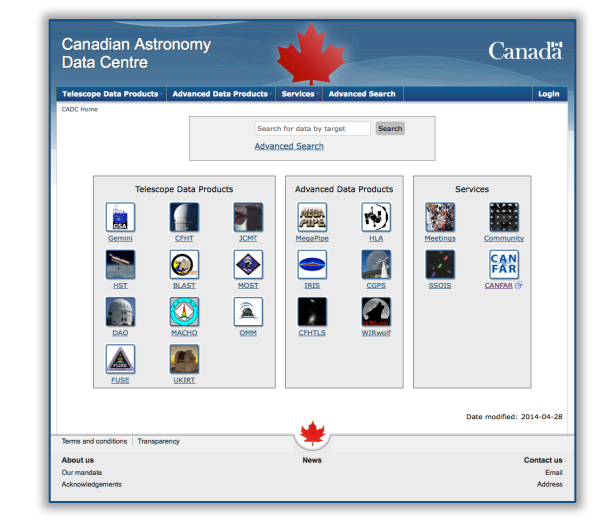

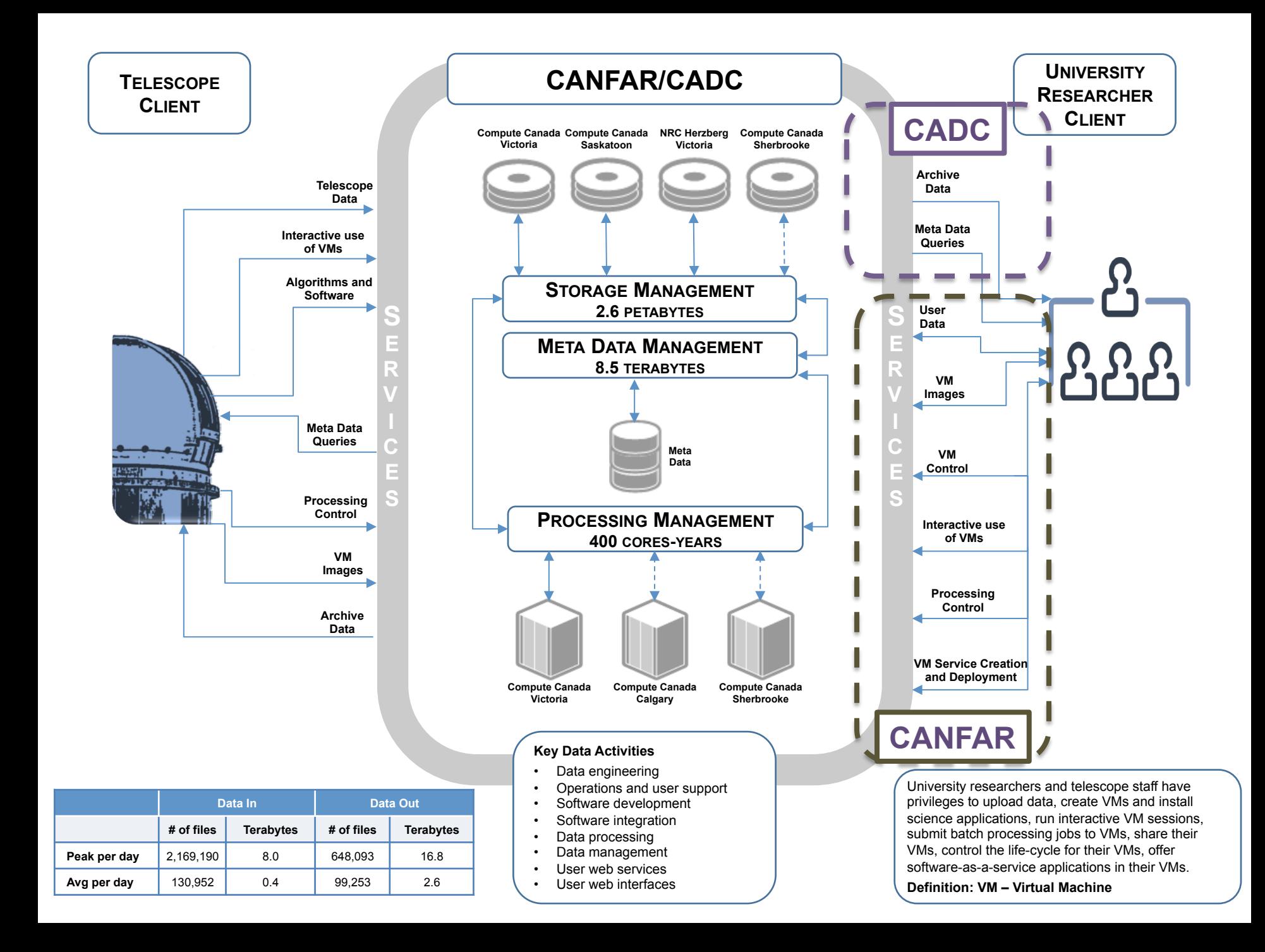

## **IVOA Standards**

- ADQL 2.0
- CDP 1.0
- DALI 1.0
- DataLink 1.0
- ObsCore 1.0
- SIA 1.0
- SimpleDALRegExt 1.0
- SSO 1.01
- TAP 1.0
- TAPRegExt 1.0
- UWS 1.0
- VODataService 1.1
- VOResource 1.03
- VOSI 1.0
- VOSpace 2.0
- VOTable 1.1, 1.2, 1.3
- RegistryInterfaces 1.0

## **PR and WD implementations**

Reference Implementations of Proposed Recommentations

- *DataLink 1.0*
- SIA 2.0

Prototype implementations of Working Drafts

- ObsCore 1.1
- UWS 1.1
- SSO 2.0
- VOSpace 2.1
- TAP 1.1
- AccessData 1.0
- VOSI-tables 1.1

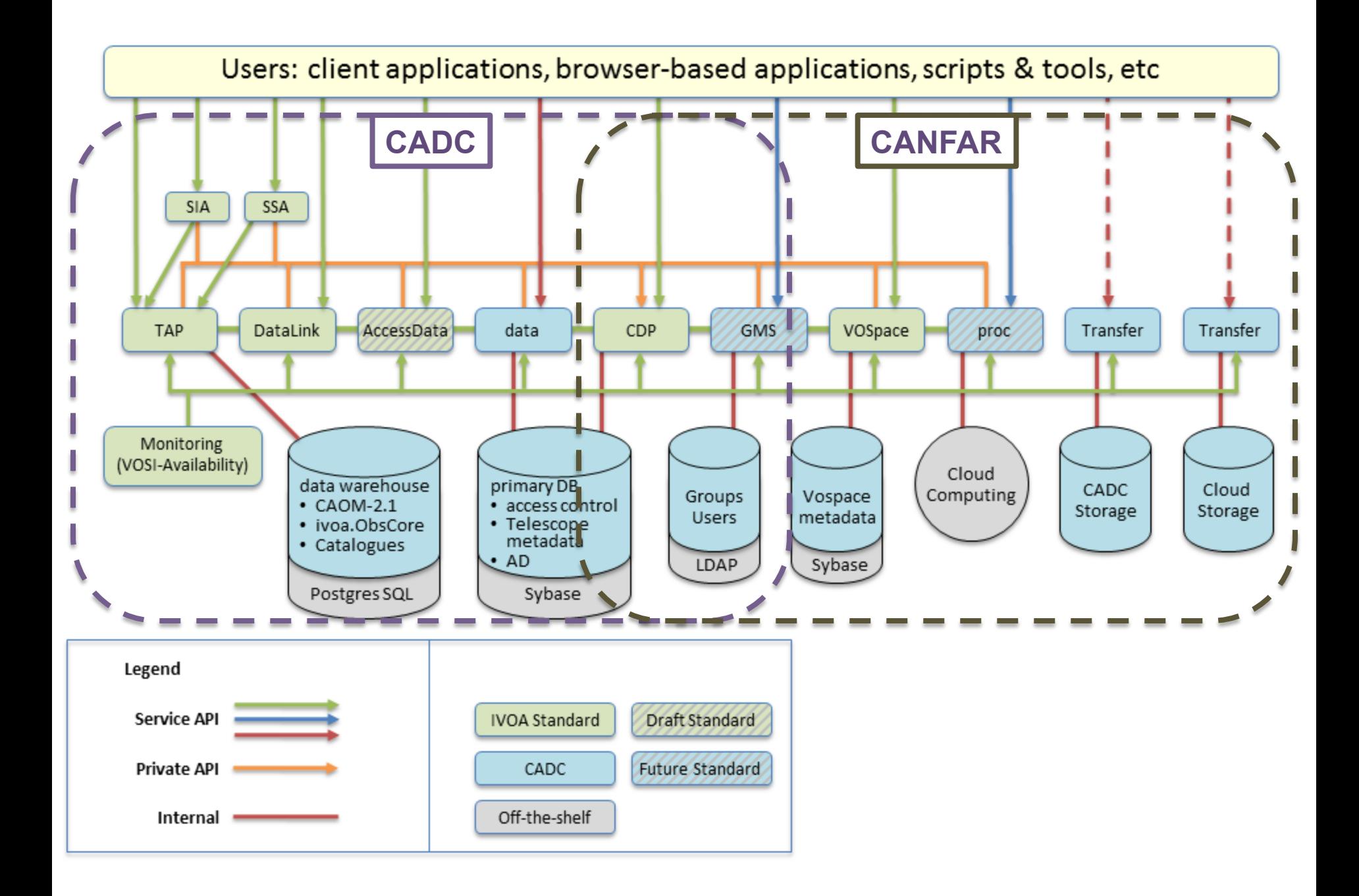

#### **AdvancedSearch and VO standards**

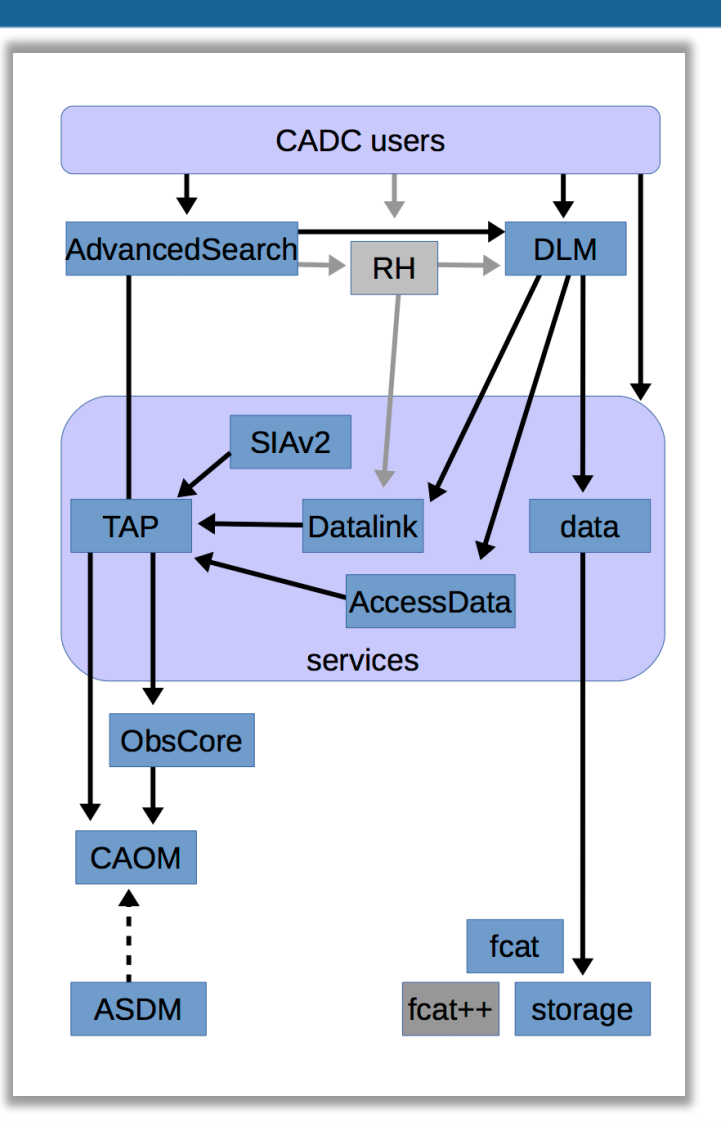

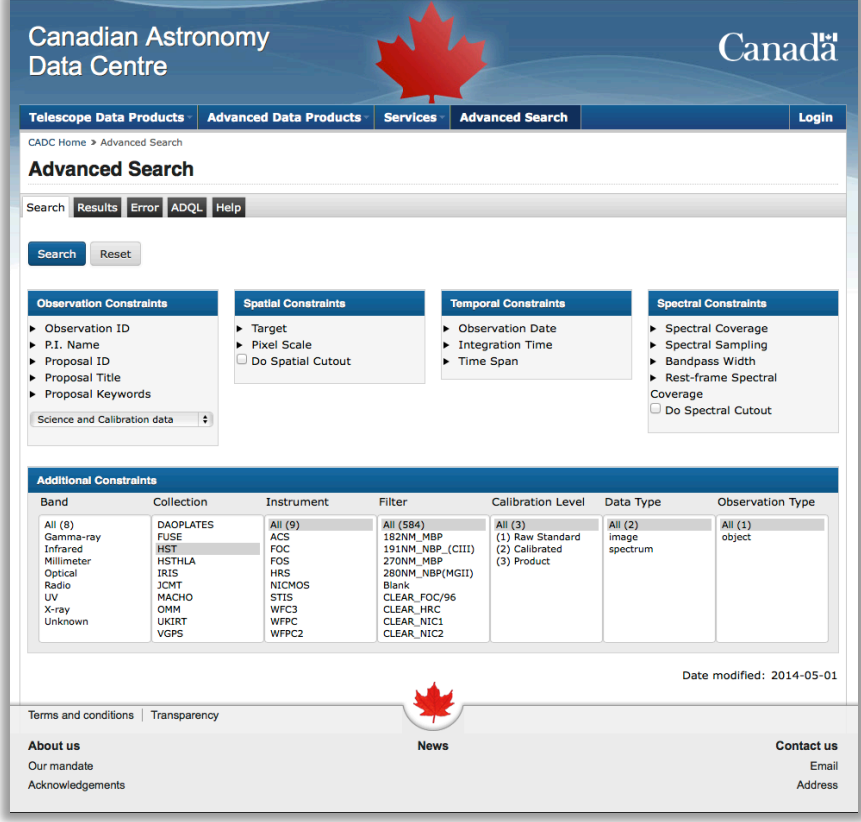

#### **VO Discovery and Access**

- The VO models are views on CAOM:
	- **ObsCore**: observation.intent = "science" and plane.calibrationLevel is not null
	- **SIAv2**: ObsCore and plane.dataProductType in ( "image", "cube")
	- **SIAv1**: observation.intent="science" and plane.calibrationLevel > 1 and plane.dataProductType = "image" and artifact.productType = "science"
	- *SSA\*:* observation.intent="science" and plane.calibrationLevel > 1 and *and plane.dataProductType = "spectrum"*

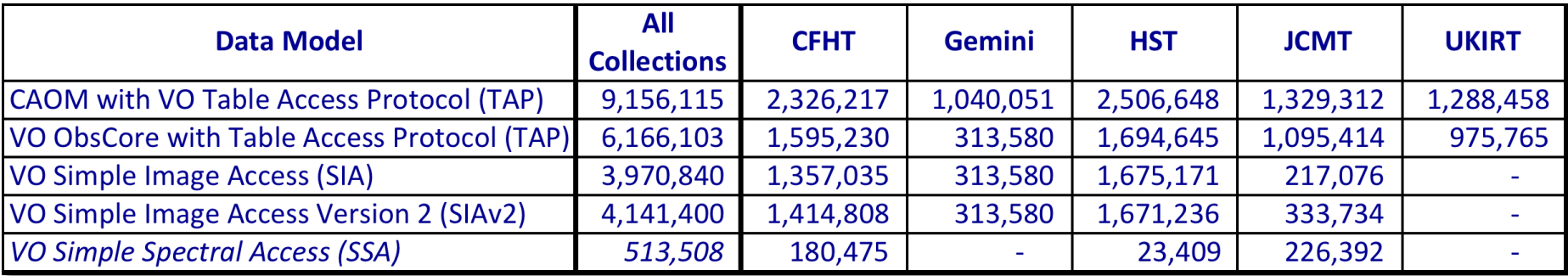

## **Publishing Data with CAOM**

- Supported by:
	- python and java libraries
	- java application
- Web service for persistence and retrieval
- Google Code **repository**
- Tools for user contributed publishing

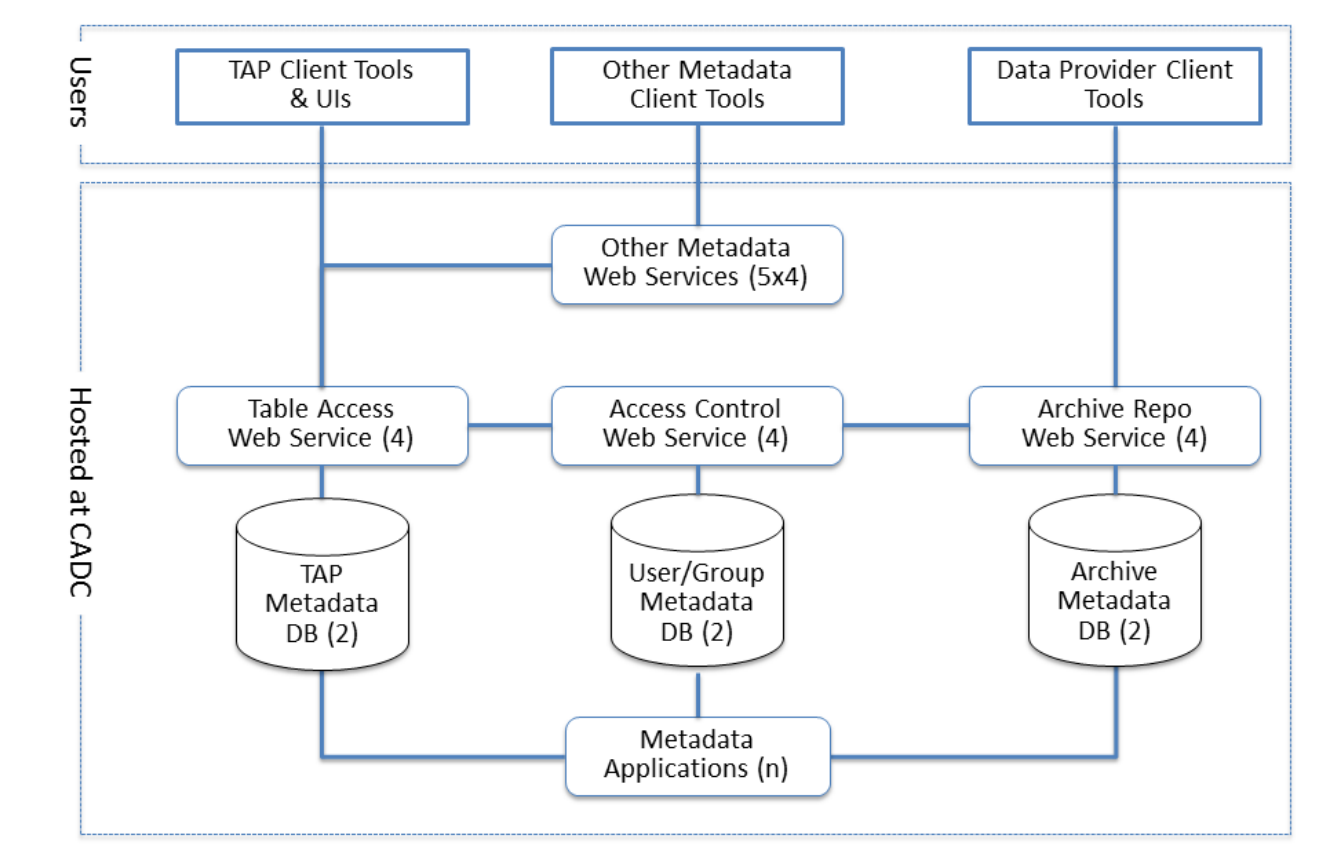

**CANFAR\* Canadian Advanced Network for Astronomical Research**  Welcome Severin Gaudet Register | Log Out | About

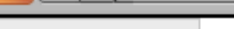

 $\searrow$  gaudet

 $\blacktriangleleft$ 

 $\mathbf{G}$ 

A A U A

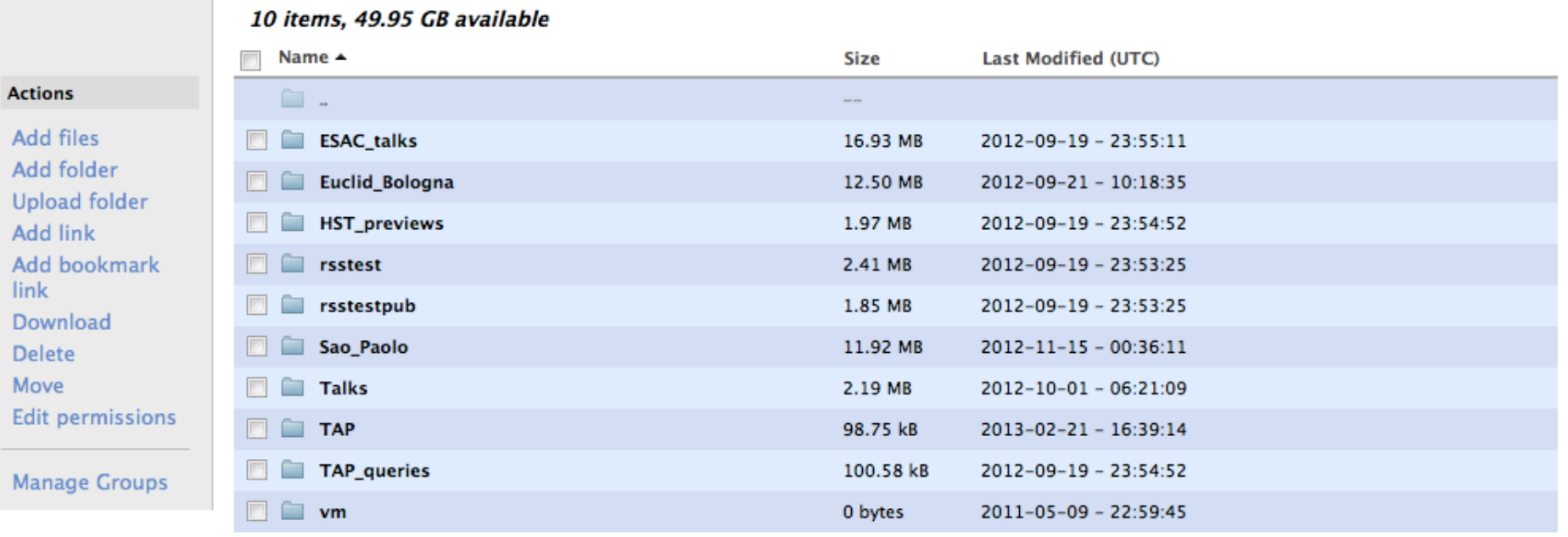

Powered by

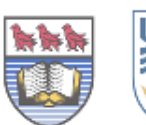

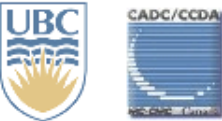

 $\bigodot$ <br>compute + calcul canarie

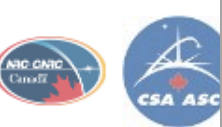

## **VOSpace**

- Storage web services using several distributed storage resources
- Optimization and QoS strategies not user nor provider dependent
- Same system for both archive and users
- File in/File out

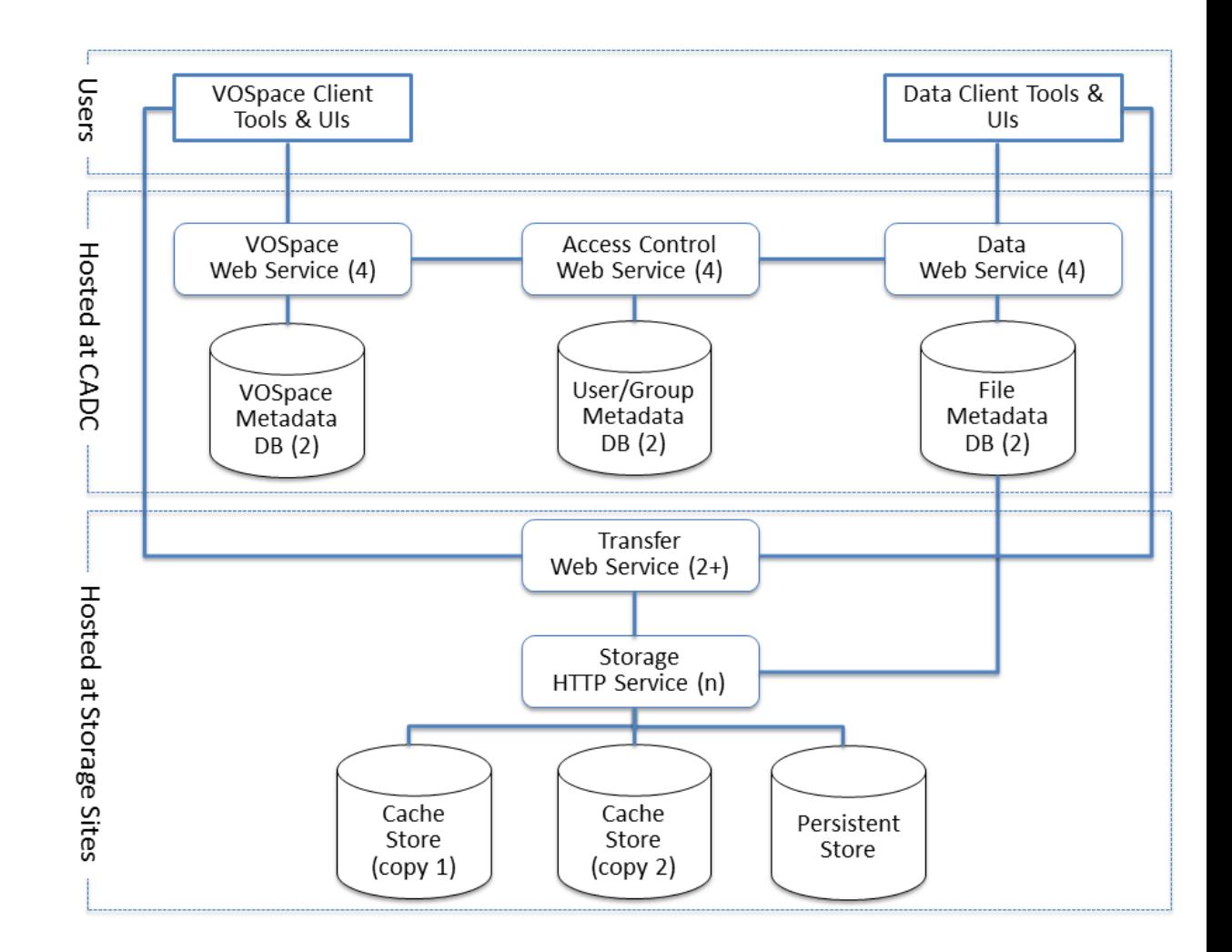

#### **VOSpace usage in 2014**

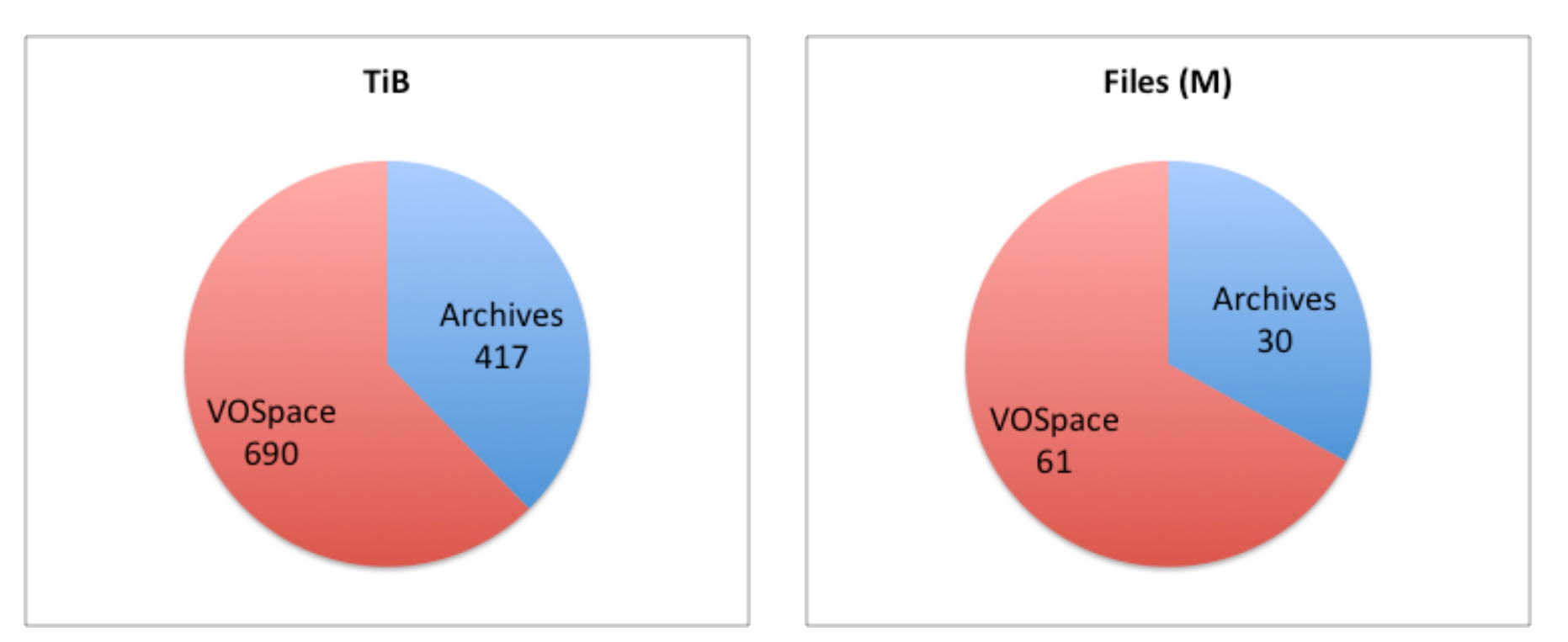

62% VOSpace Average per week: 13.3 Peak week: 39.0

67% VOSpace Average per week: 1.2M Peak week: 11.7M

## **Geography of VOSpace PUTs**

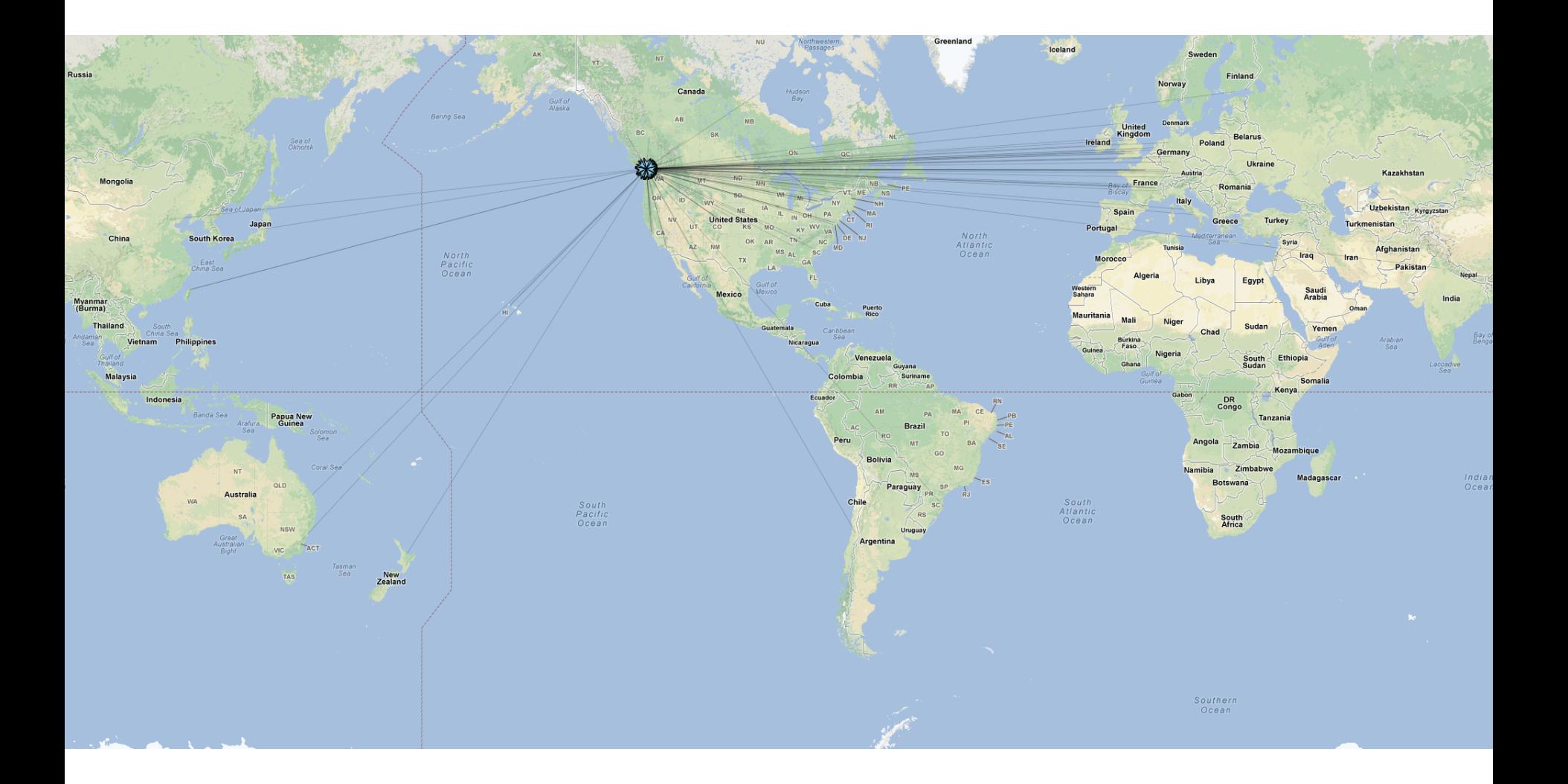

# **Geography of VOSpace GETs**

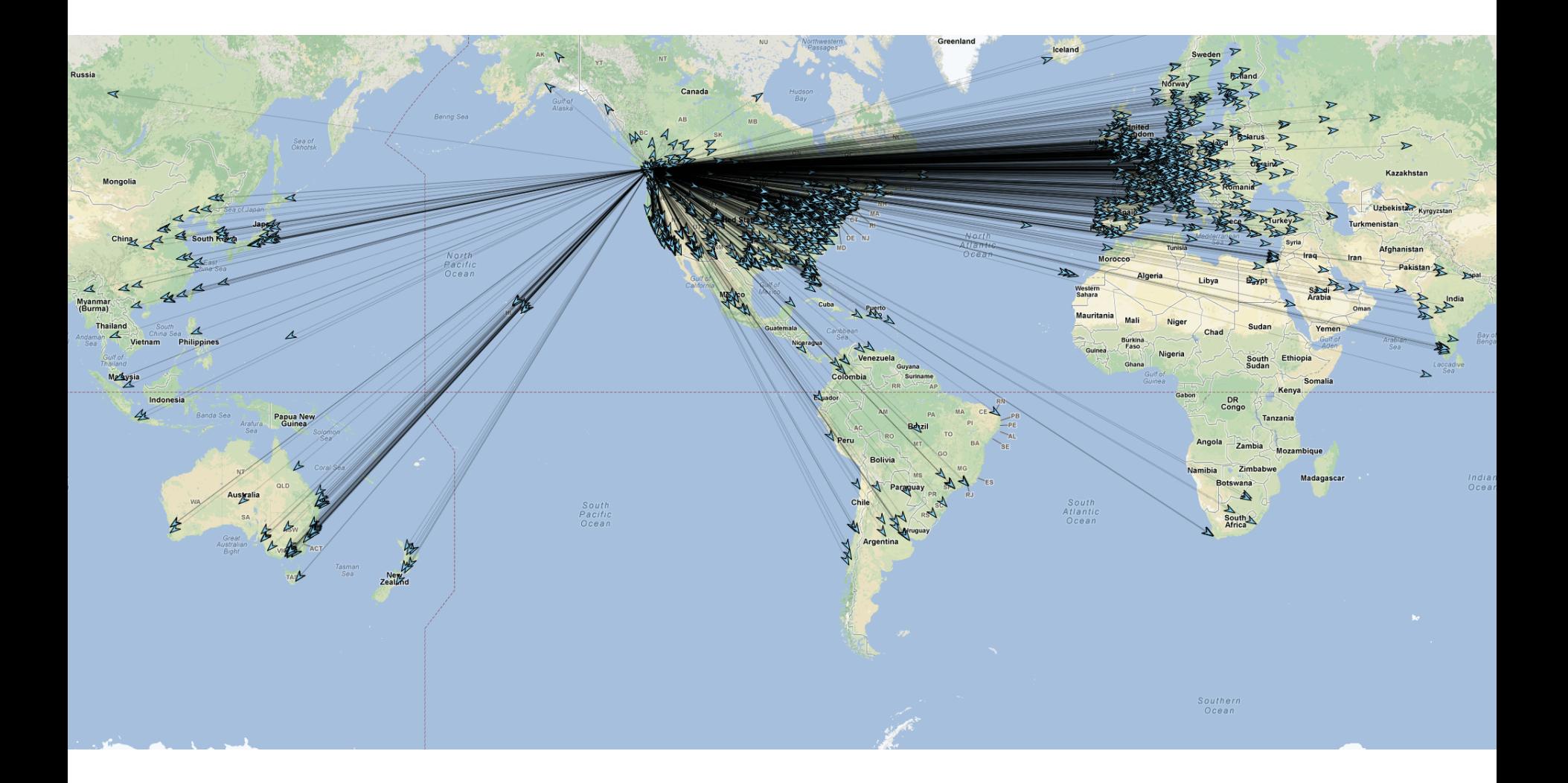

## **Usage Numbers**

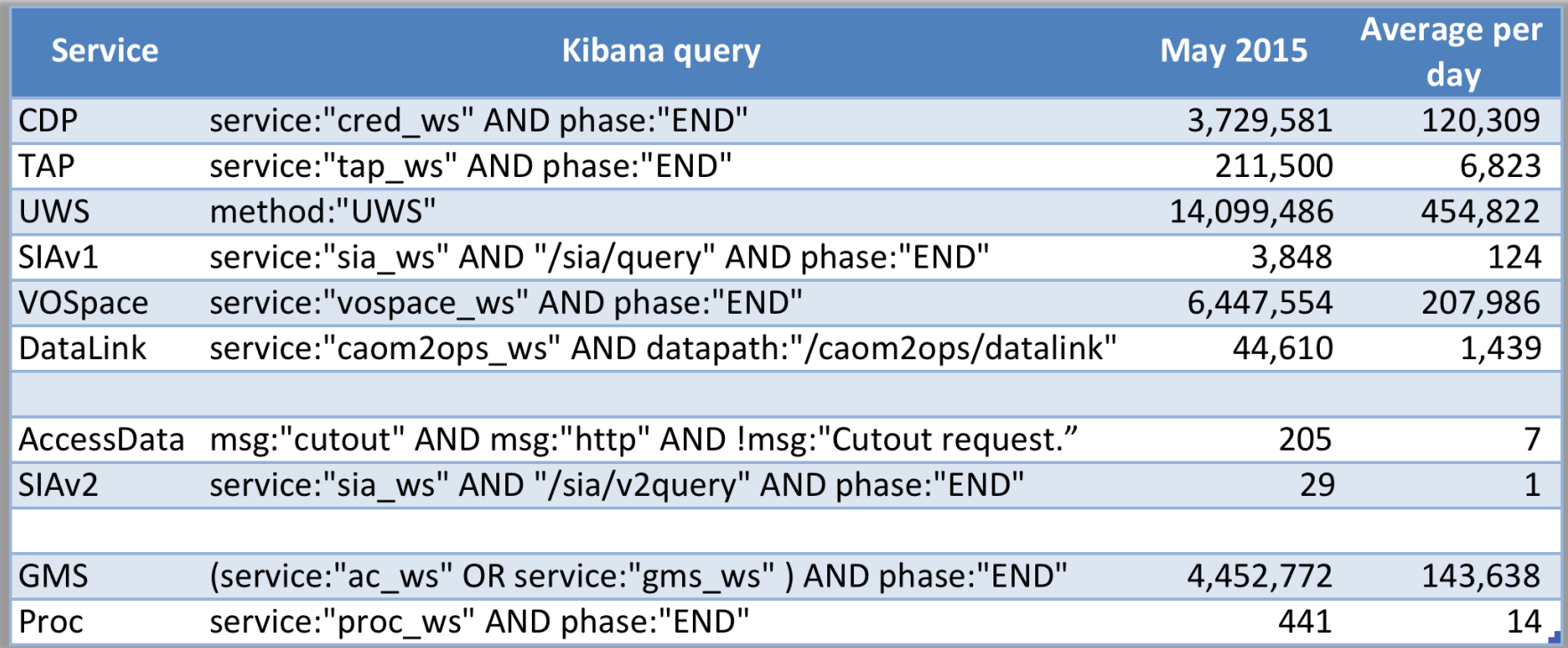

#### **Example: Service Registration and Monitoring**

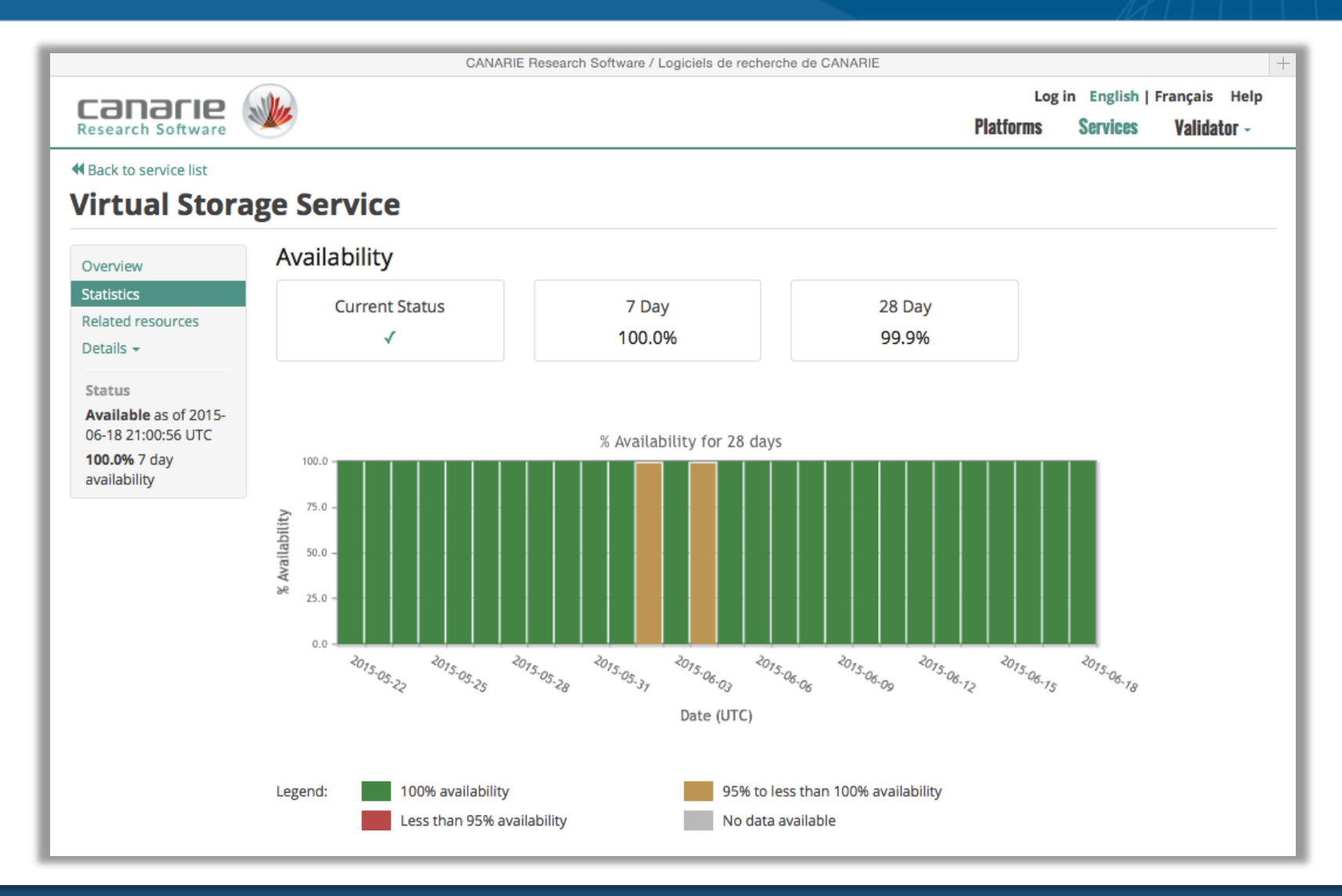

### **Questions?**